# Vorlesung 13

# Stetige Funktionen, Binomischer Lehrsatz

# 13.1 Funktionenfolgen

Wir verbinden nun den Grenzwertbegriff mit dem Funktionsbegriff. Es seien  $(a_n)_{n \in \mathbb{N}}$  eine reelle Folge und  $f : \mathbb{R} \to \mathbb{R}$  eine Funktion. Zur Erinnerung:  $a_n$  ist nichts anderes als eine Abbildung  $a$  von den natürlichen in die reellen Zahlen

$$
a: \mathbb{N} \to \mathbb{R} \quad \text{mit}
$$

$$
a_n := a(n).
$$

Somit können wir die Funktionenfolge

$$
f \circ a_n: \mathbb{N} \to \mathbb{R} \to \mathbb{R}
$$
  
 $n \mapsto a_n \to f(a_n)$ 

betrachten. Beispiel. Es seien

$$
f: \mathbb{R} \to \mathbb{R}
$$

$$
x \mapsto x^2
$$

$$
a_n = \frac{1}{n}, n > 0
$$

Dann ist die Funktionenfolge  $g_n = f(a_n) = \frac{1}{n^2}, n > 0$ 

$$
g_1=1, g_2=\frac{1}{4}, g_3=\frac{1}{9},\ldots
$$

**Definition 13.1.1.** Sei  $D \subset \mathbb{R}$  und  $f: D \to \mathbb{R}$  eine Funktion und  $a \in \mathbb{R}$  derart, dass es mindestens eine Folge  $(a_n)_{n\in\mathbb{N}}$ ,  $a_n \in D$ , gibt mit

$$
\lim_{n \to \infty} a_n = a.
$$

Wir schreiben

$$
\lim_{x \to a} f(x) = c
$$

falls für *jede* Folge  $(x_n)_{n \in \mathbb{N}} \in D$  mit  $\lim_{n \to \infty} x_n = a$  gilt:  $\lim_{n \to \infty} f(x_n) = c$ Sprechweise: Der Grenzwert der Funktionswerte  $f(x)$  für  $x \to a$  ist c.

Definition 13.1.2. Voraussetzungen wie oben.

Falls für jede Folge  $(x_n)_{n \in \mathbb{N}}$  mit  $x_n \in D$  und  $x_n > a$  und  $\lim_{n \to \infty} x_n = a$  gilt:

$$
\lim_{n \to \infty} (x_n) = c,
$$

so schreiben wir

$$
\lim_{x \to a^{+}} f(x) = c \quad \text{oder } \lim_{x \to a \atop x > a} f(x) = c
$$

 $\lim_{x \to a^+} = c$  ist der rechtsseitige GW von  $f(x)$  für  $x \to a$ .  $x_n \neq 0$  mit  $x_n \in D$  mit  $x_n < a$  und  $\lim_{n \to \infty} f(x_n) = a$  gilt

$$
\lim_{n \to \infty} f(x_n) = c,
$$

so schreiben wir

$$
\lim_{x \to a^{-}} f(x) = c \quad \text{oder } \lim_{x \to a \atop x < a} f(x) = c
$$

 $\lim_{n \to a^{-}} = c$  ist der linksseitige GW von  $f(x)$  für  $x \to a$ .

Bemerkung.  $\lim_{x\to a} f(x)$  existiert genau dann, wenn der linksseitige und der rechtsseitige GW existieren und übereinstimmen, d.h.

$$
\lim_{x \to a^{+}} f(x) = \lim_{x \to a^{-}} f(x) = \lim_{x \to a} f(x)
$$

Beispiel: Wir betrachten die Ganzzahlfunktion

$$
\mathrm{entier}:\mathbb{R}\to\mathbb{R}
$$

- Es gilt  $\lim_{x\to 1^+}$ entier( $x$ ) = 1 und  $\lim_{x \to 1^-}$  entier( $x$ ) = 0. Also existiert  $\lim_{x\to 1}$  entier $(x)$  nicht.
- Es gilt  $\lim_{x \to \frac{1}{2}^+}$ entier $(x) = 0$  und  $\lim_{x \to \frac{1}{2}^-}$  $\lim_{x \to \frac{1}{2}^-}$  entier $(x) = 0$ . Also existiert  $\lim$  entier(x) und ist gleich 0.  $x \rightarrow \frac{1}{2}$

# 13.2 Stetigkeit

Wir kommen zu einem fundamentalen Begriff.

**Definition 13.2.1.** Sei  $f: D \to \mathbb{R}$  eine Funktion und  $a \in D$ . Die Funktion  $f$ heißt im Punkt a stetig, falls gilt

$$
\lim_{x \to a} f(x) = f(a).
$$

 $f$  heißt stetig in  $D$ , wenn  $f$  in jedem Punkt von  $D$  stetig ist.

Stetigkeit von f in a bedeutet also: Für  $x \to a$  konvergieren die Bilder  $f(x)$ gegen das Bild  $f(a)$ .

Intuitiv bedeutet Stetigkeit:

- $f(x)$  ändert sich wenig, wenn  $x$  sich wenig ändert.
- ∙ Eine Funktion ist stetig, wenn ihr Graph keine Sprunge macht. ¨
- ∙ Eine Funktion ist zu 99% stetig, wenn man ihren Graphen ohne Absetzen zeichnen kann.

Bemerkung. Stetigkeit einer Funktion ist eine "schöne" Eigenschaft, da sich<br>stetige Eunktionen in stelenlei Hingicht gutertig verhelten stetige Funktionen in vielerlei Hinsicht gutartig verhalten.

Angenommen, wir haben eine Messreihe mit endlich vielen Messwerten (siehe Abbildung 13.1).

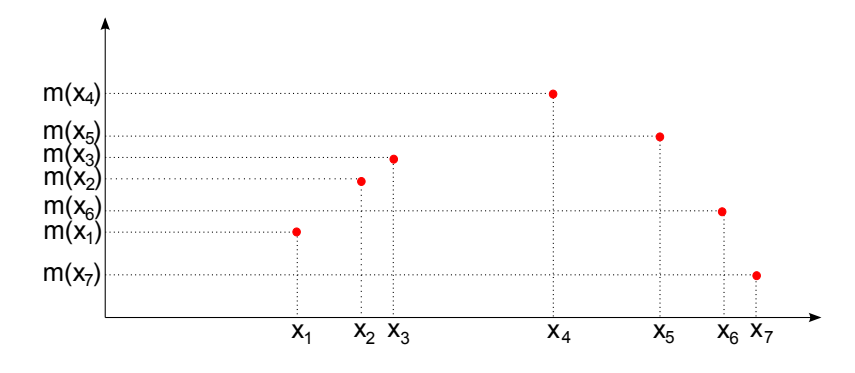

Abbildung 13.1: Messreihe mit endlich vielen Messwerten

Unterstellen wir eine stetige Funktion, die die gegebenen Punkte beschreibt, dann können wir auch etwas über Punkte sagen, für die keine Messwerte vorliegen (siehe Abbildung 13.2).

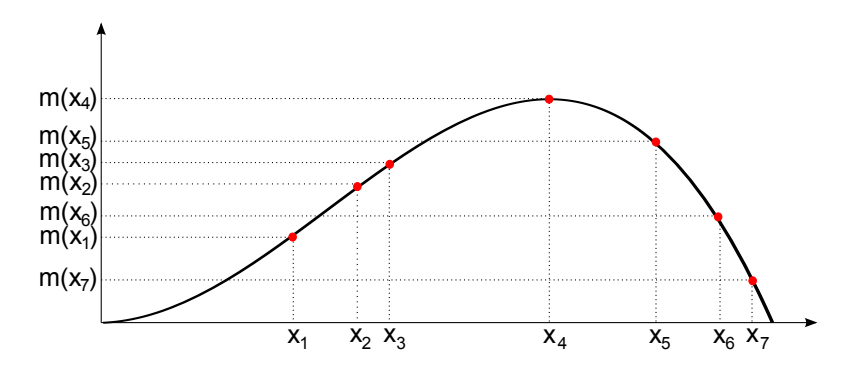

Abbildung 13.2: Stetige Funktion, die die Messwerte beschreibt

#### Beispiele.

• Die identische Abbildung id : ℝ → ℝ,  $x \mapsto x$  ist stetig.

Beweis. Sei  $a \in \mathbb{R}$ . Sei  $(x_n)_{n \in \mathbb{N}}$  eine Folge mit  $\lim_{n \to \infty} x_n = a$ . Es gilt  $id(x_n) = x_n$ . Daher

$$
\lim_{n \to \infty} (x_n) = \lim_{n \to \infty} x_n = a = \text{id}(a)
$$

Damit ist die identische Abbildung in jedem Punkt stetig.

 $\Box$ 

∙ Die konstanten Funktionen sind stetig.

Beweis. Klar.

 $\Box$ 

Satz 13.2.2. Es seien  $f, g: D \to \mathbb{R}$  Funktionen in  $a \in D$  stetig. Sei  $\lambda \in \mathbb{R}$ . Dann sind die Funktionen

$$
f + g: \qquad D \to \mathbb{R}
$$
  
\n
$$
\lambda f: \qquad D \to \mathbb{R}
$$
  
\n
$$
fg: \qquad D \to \mathbb{R}
$$
  
\n
$$
\frac{f}{g}: \qquad D' \to \mathbb{R} \text{ mit } D' = \{x \in D : y(x) \neq 0\}
$$

in  $a \in D$  stetig.

Aus dem Satz folgt: Jede Polynomfunktion ist stetig.

Beispiel. Wir betrachten die Funktion

$$
f(x) = \begin{cases} 0 & \text{für } x < 0 \\ 1 & \text{für } x \ge 0. \end{cases}
$$

Offenbar ist  $f(x)$  für  $x \neq 0$  stetig. Zu untersuchen ist  $x = 0$ . Behauptung:  $f$  ist nicht stetig in  $x = 0$ .

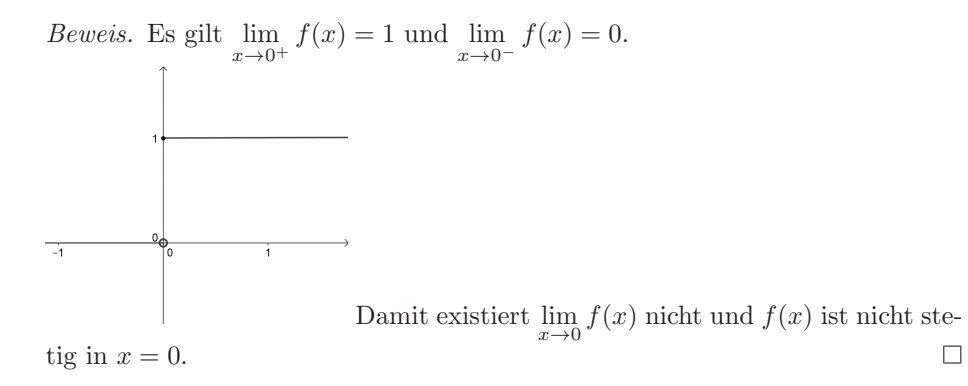

## 13.3 Etwas Kombinatorik

Zur Erinnerung: Für  $n \in \mathbb{N}$  setzen wir

 $n! := 1 \cdot 2 \cdot 2 \cdot 3 \cdot \ldots \cdot n$  und  $0! = 1$ 

Zu  $n!$  sagen wir  $n$ -Fakultät. Wir haben die Rekursion

$$
n! = (n-1)!n.
$$

Satz 13.3.1. Die Anzahl aller Anordnungen  $n$  verschiedener Elemente ist  $n!$ .

Beweis. Gegeben seien  $n$  Elemente und  $n$  Felder. Wir besetzen die Felder mit den Elementen. Für das 1. Feld stehen  $n$  Elemente zur Auswahl. Für das 2. Feld entsprechend  $(n-1)$ , usw. Demnach gibt es  $n \cdot (n-1) \cdot \ldots \cdot 3 \cdot 2 \cdot 1 = n!$ <br>Möglichkeiten *n* Elemente anzuordnen Möglichkeiten  $n$  Elemente anzuordnen.

Satz 13.3.2 (Satz und Definition). Die Anzahl der k-elementigen Teilmengen einer nicht-leeren Menge mit n Elementen ist im Fall  $0 < k \leq n$ :

$$
\frac{n(n-1)\cdot\ldots\cdot(n-k+1)}{k!} =: \binom{n}{k}
$$

und im Fall  $k = 0$ :

$$
1:=\binom{n}{0}
$$

Die Zahlen $\binom{n}{k}$ heißen Binomialkoeffizienten. Lies "n über $k$ ".

Beweis. Sei zunächst  $k \neq 0$ . Zur Bildung k-elementiger Teilmengen stehen für ein erstes Element einer Teilmenge alle  $n$  Elemente der gegebenen Menge zur Auswahl, usw.

Insgesamt gibt es also  $n(n-1)\ldots(n-k+1)$  Möglichkeiten, k-elementige Teilmengen herzustellen. Unter diesen Möglichkeiten sind auch  $k$ -elementige Teilmengen, die sich nur in der Reihenfolge der Elemente unterscheiden. Es gibt genau  $k!$  verschiedene Anordnungen einer  $k$ -elementigen Menge. Durch diese Anzahl müssen wir dividieren; demnach gibt  $\frac{n(n-1)\cdot ... \cdot (n-k+1)}{k!}$  die Anzahl der  $k$ -elementigen Teilmengen eine *n*-elementigen Menge an.

Für  $k = 0$ : Die leere Menge ist die einzige 0-elementige Teilmenge. Damit ist die gesuchte Zahl 1.  $\Box$ 

#### Bemerkung. Es gilt

$$
\binom{n}{k} = \frac{n!}{k!(n-k)!} = \binom{n}{n-k}
$$

Beweis. Einfaches Nachrechnen!

#### Beispiel.

"6 aus 49". Aus einer Menge mit 49 Elementen können wir

$$
\binom{49}{6} = \frac{49 \cdot 48 \cdot 47 \cdot 46 \cdot 45 \cdot 44}{1 \cdot 2 \cdot 3 \cdot 4 \cdot 5 \cdot 6} = 13.983.816
$$

6-elementige Teilmengen bilden. Die Wahrscheinlichkeit beim Lotto "6 aus 49" die richtigen 6 Zahlen zu raten, ist also ungefähr 1:14 Millionen.

 $\Box$ 

### 13.4 Der Binomische Lehrsatz

Es gilt der

**Satz 13.4.1** (Binomischer Lehrsatz). Für  $x, y \in \mathbb{R}$  und  $n \in \mathbb{N}$  gilt:

$$
(x+y)^n = \sum_{k=0}^n \binom{n}{k} x^{n-k} y^k
$$
  
=  $x^n + \binom{n}{1} x^{n-1} y + \binom{n}{2} x^{n-2} y^2 + \dots + \binom{n}{n-1} x y^{n-1} + y^n$ .

 $Beweis.$  Es gibt $\binom{n}{k}$  Möglichkeiten,  $k$  Faktoren  $(x+y)$  aus $(x+y)^n$  auszuwählen. Eine solche Auswahl ist zum Beispiel

$$
(x+y)^n = \underbrace{(x+y)\cdot\ldots\cdot(x+y)}_{k-mail} \underbrace{(x+y)\cdot\ldots\cdot(x+y)}_{(n-k)-mal}.
$$

Für jede Auswahl erhalten wir nach Ausmultiplizieren von  $(x+y)^k$  je einmal als höchste Potenz von  $x$ genau $x^k.$  Es gibt  $\binom{n}{k}$ solche Auswahlmöglichkeiten, also tritt die Potenz  $x^k$  insgesamt  $\binom{n}{k}$ -mal auf. Jeder Faktor  $(x+y)^k$  korrespondiert zu einem Faktor  $(x + y)^{n-k}$ . Im letzteren ist die höchste Potenz y genau  $y^{n-k}$ . Demnach tritt der Faktor  $x^k y^{n-k}$  insgesamt  $\binom{n}{k}$  auf. Daraus ergibt sich der Binomische Lehrsatz.  $\Box$ 

Bemerkung. Der Binomische Lehrsatz lässt sich auch mittels vollständiger Induktion beweisen.

Für die ersten  $n$  erhalten wir für den Binomischen Lehrsatz

$$
(x + y)^0 = 1
$$
  
\n
$$
(x + y) = x + y
$$
  
\n
$$
(x + y)^2 = x^2 + 2x + y^2
$$
  
\n
$$
(x + y)^3 = x^3 + 3x^2y + 3xy^2 + y^3
$$
  
\n
$$
(x + y)^4 = x^4 + 4x^3y + 6x^2y^2 + 4xy^3 + y^4
$$

Die Koeffizienten können im Pascalschen Dreieck angeordnet werden.

1 1 1 1 2 1 1 3 3 1 1 4 6 4 1 1 5 10 10 5 1

Aufgrund der Beziehung

$$
\binom{n}{k} = \binom{n-1}{k-1} + \binom{n-1}{k}
$$

 $(siehe Übungsauffa) 63$ , Blatt 13) ist jede Zahl im Innern des Dreiecks die Summe der beiden unmittelbar über ihr stehenden.